# **Добро пожаловать на компьютерные курсы!**

1001

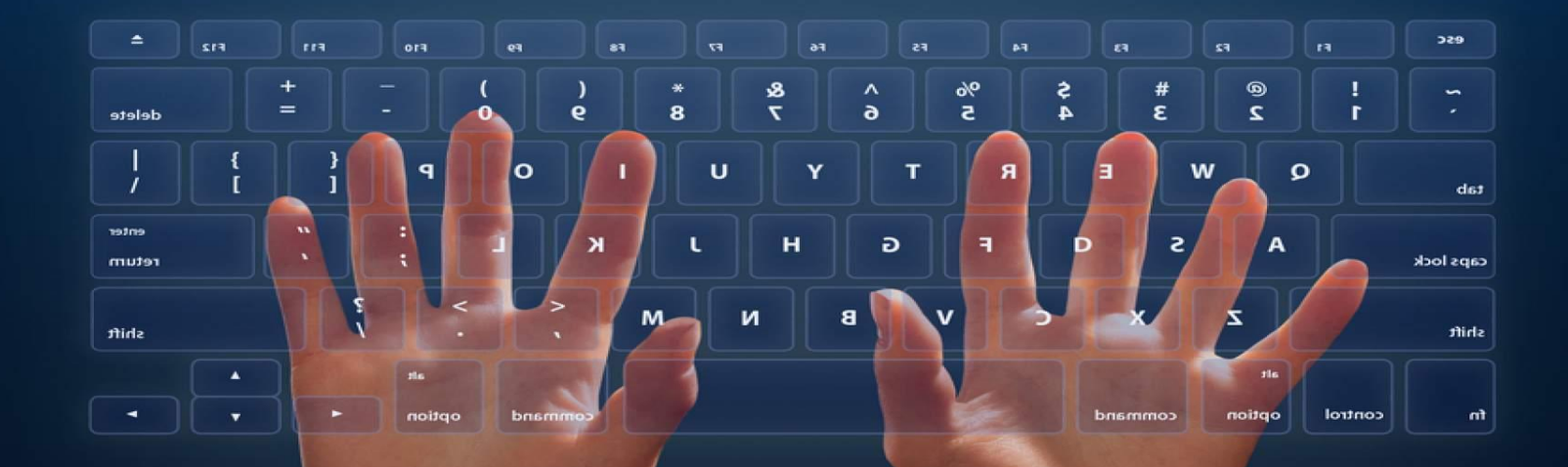

**I T D D D T D D T T** 

### Настя - преподаватель по базовому курсу информатики

Контактные данные:

- $8 981 855 20 59$
- anastasia2013alekseeva@gmail.com
- $\bullet$  https://vk.com/id37176773

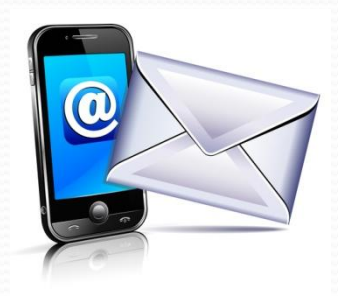

## Организационный момент

- Потребуется: тетрадка, флешка, компьютер и интернет дома;
- Важные моменты решаем в общей беседе в ВК;
- На занятия не опаздывать;
- Еду и напитки в классе не доставать;
- Соблюдайте чистоту в классе!

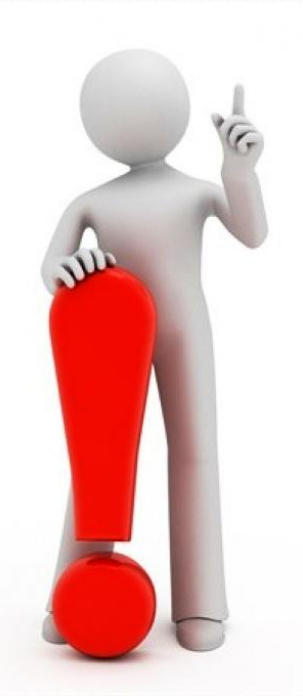

## Что нас ждет сегодня на занятии?

- Повторение прошлой темы
- Корпус, блок питания, видеокарта
- Устройства ввода-вывода
- Клавиатура, горячие клавиши
- Практика
- Небольшая игра на время

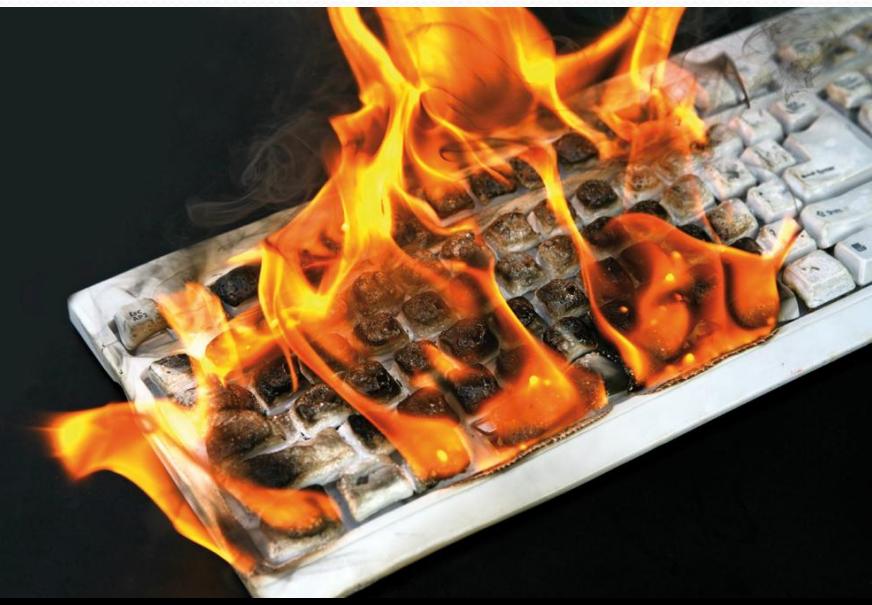

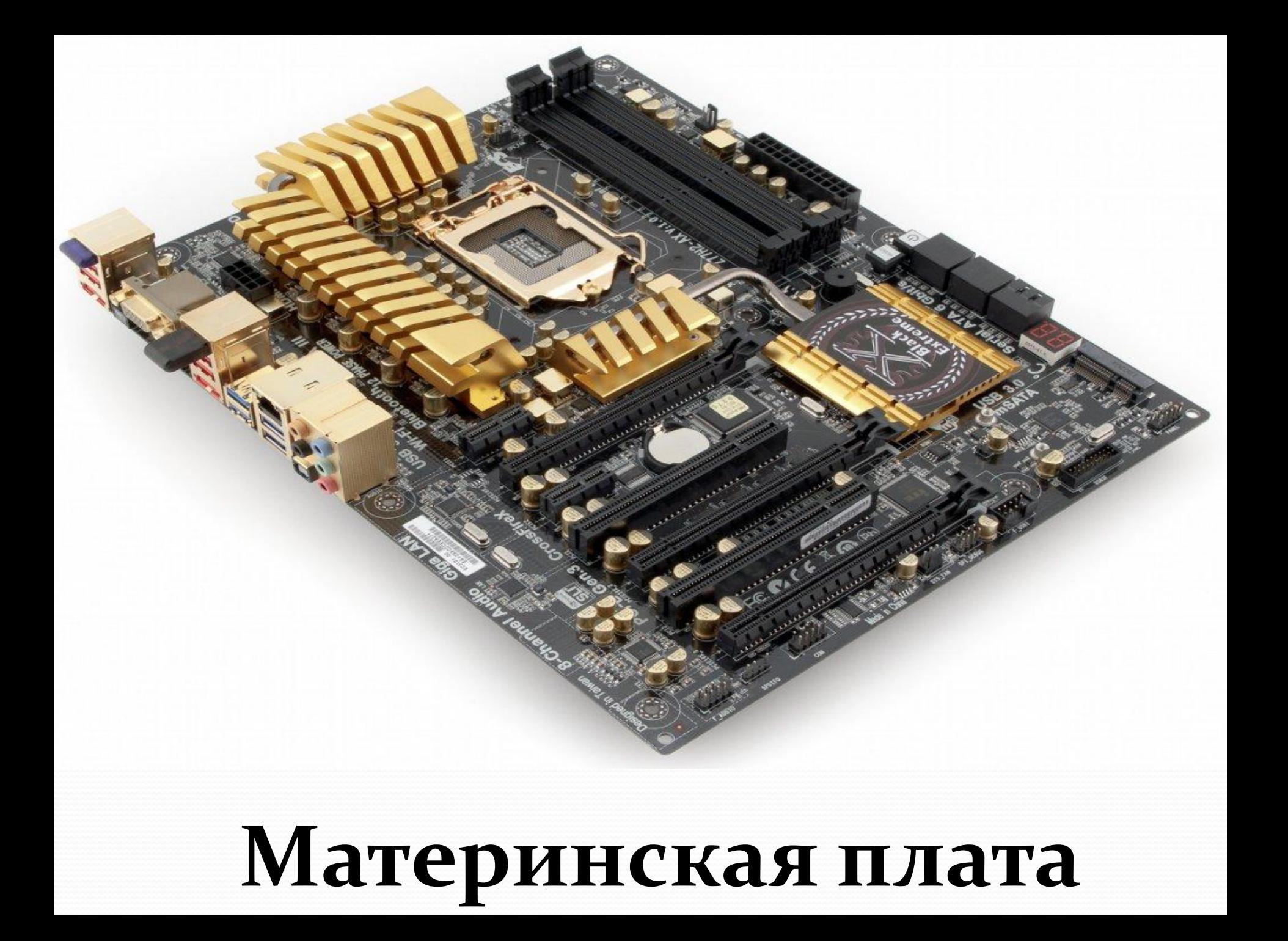

Разъемы для установки оперативной памяти (слоты)

Разъем подключения блока питания

Интерфейс IDE для подключения оптических приводов и жестких дисков

Разъем для установки процессора (сокет)

Разъем подключения дополнительного питания процессора

Чипсет под радиатором охлаждения

> Интерфейсы SATA II и SATA III для подключения оптических приводов и жестких дисков

Задняя панель с разъемами для подключений периферийных устройств:

- 1 Клавиатура и мышь (PS/2 и USB)
- 2 Цифровой звуковой оптический выход
- 3 Выдео выходы HDMI, VGA и DVI
- 4 Разъемы USB 3.0 и USB 2.0
- 5 Сетевой интерфейс
- 6 Аудио выходы

Разъемы для подключения дополнительных плат расширений:

7 - РСІ-Е Х1 (контроллеры)

- 8 РСІ-Е Х16 (видеокарты)
- 9 РСІ (звуковые, сетевые карты)

Внутренние **ВЫХОДЫ USB** 

# Процессор

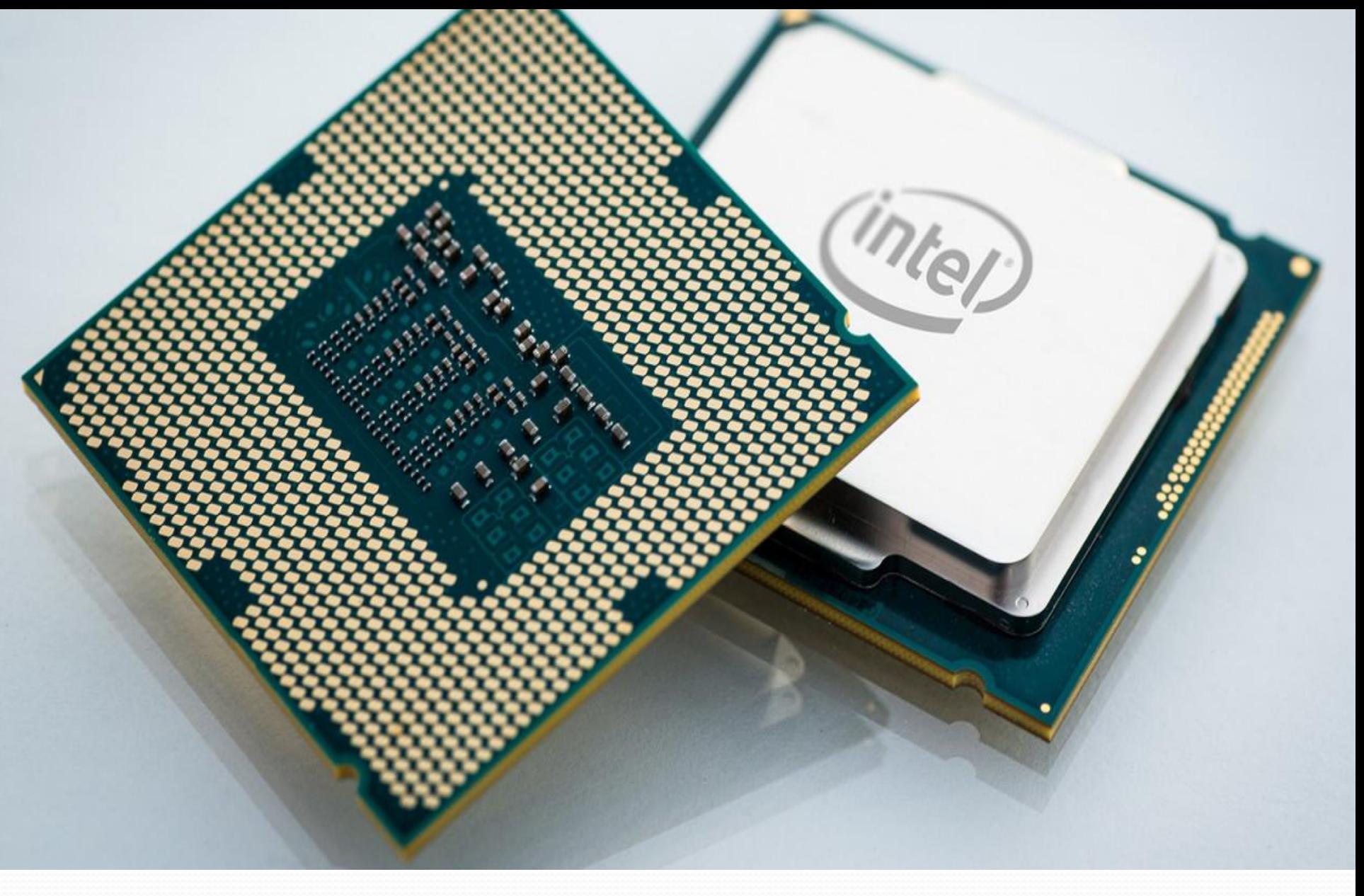

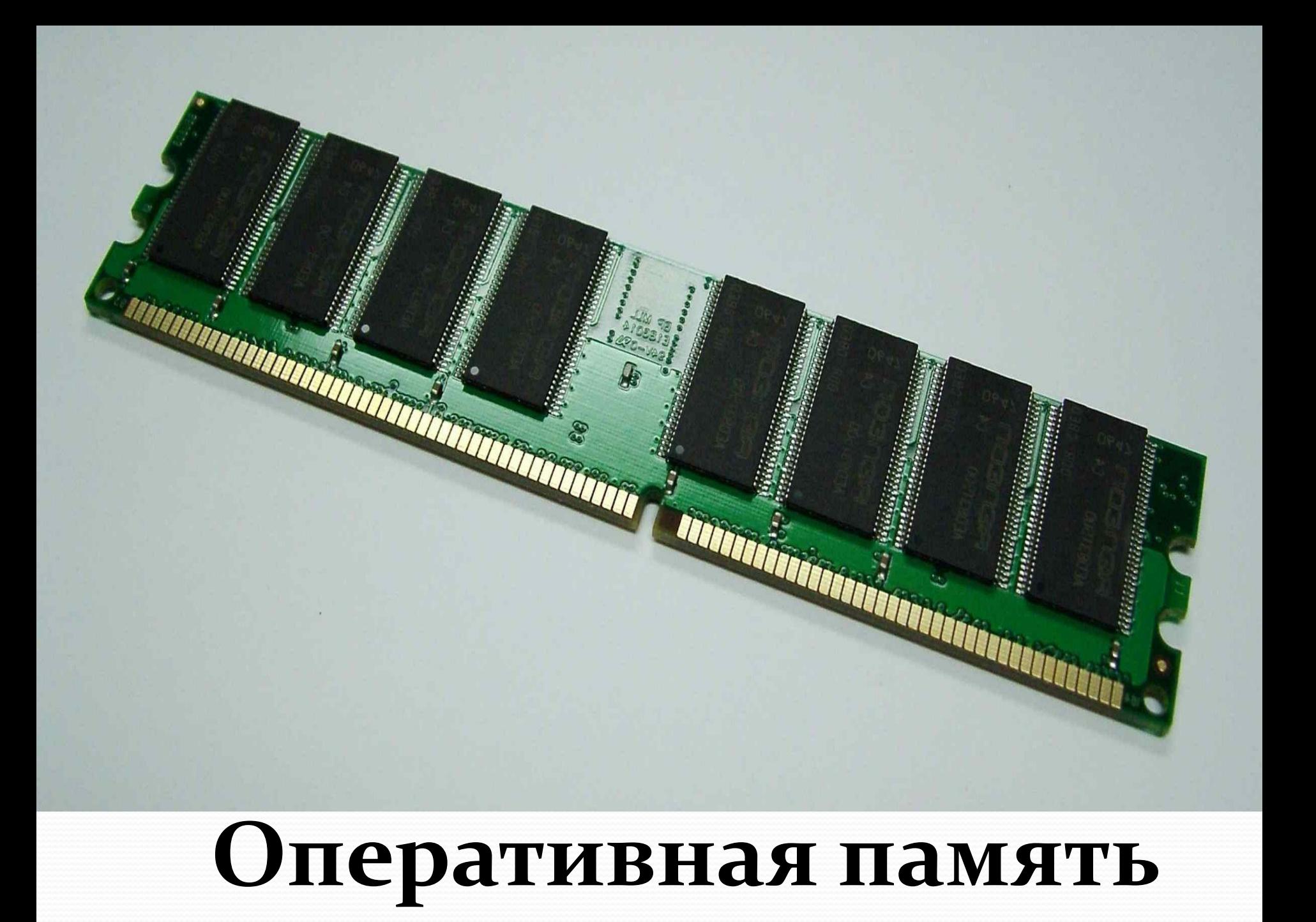

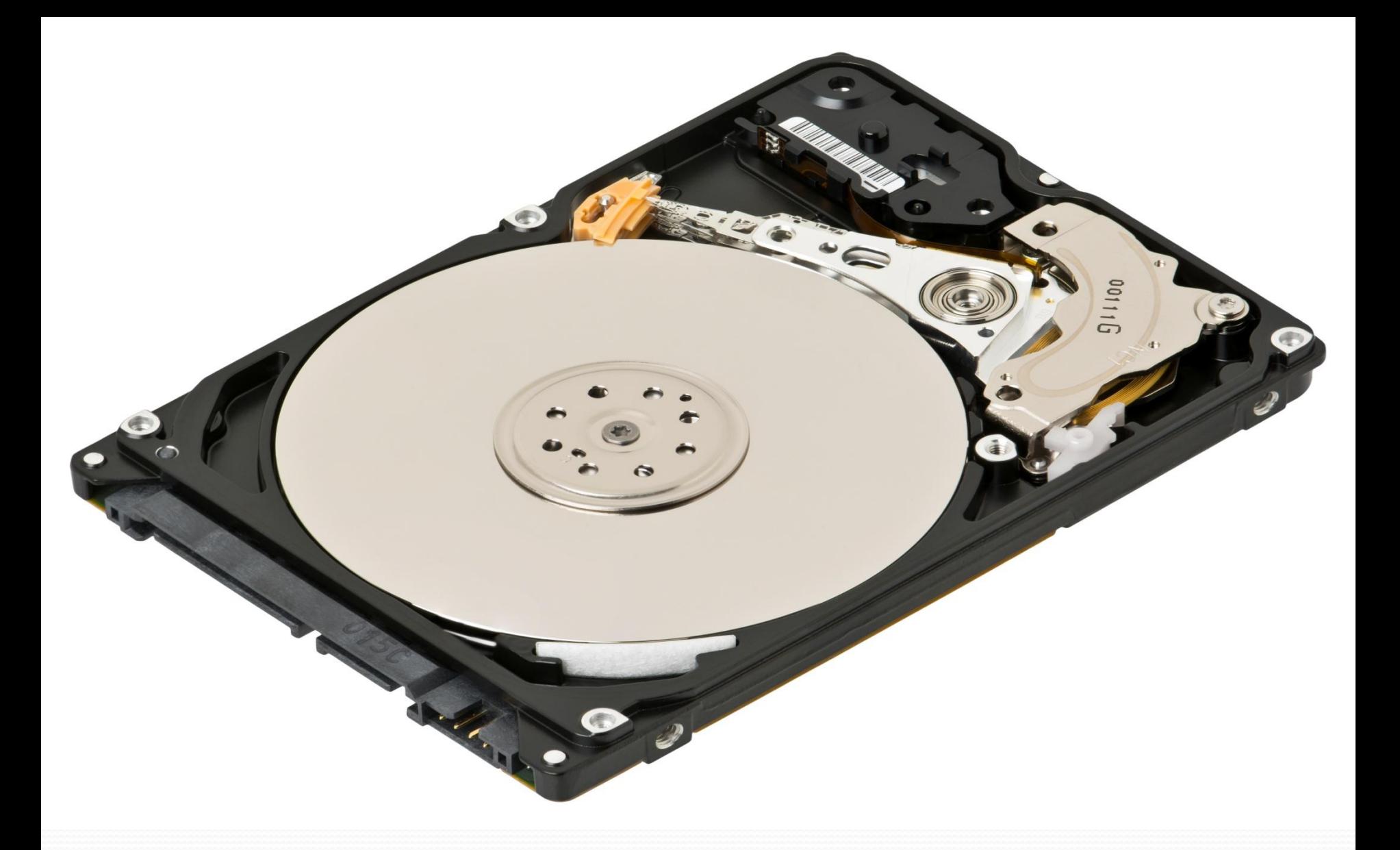

# Жесткий диск

# Видеокарта

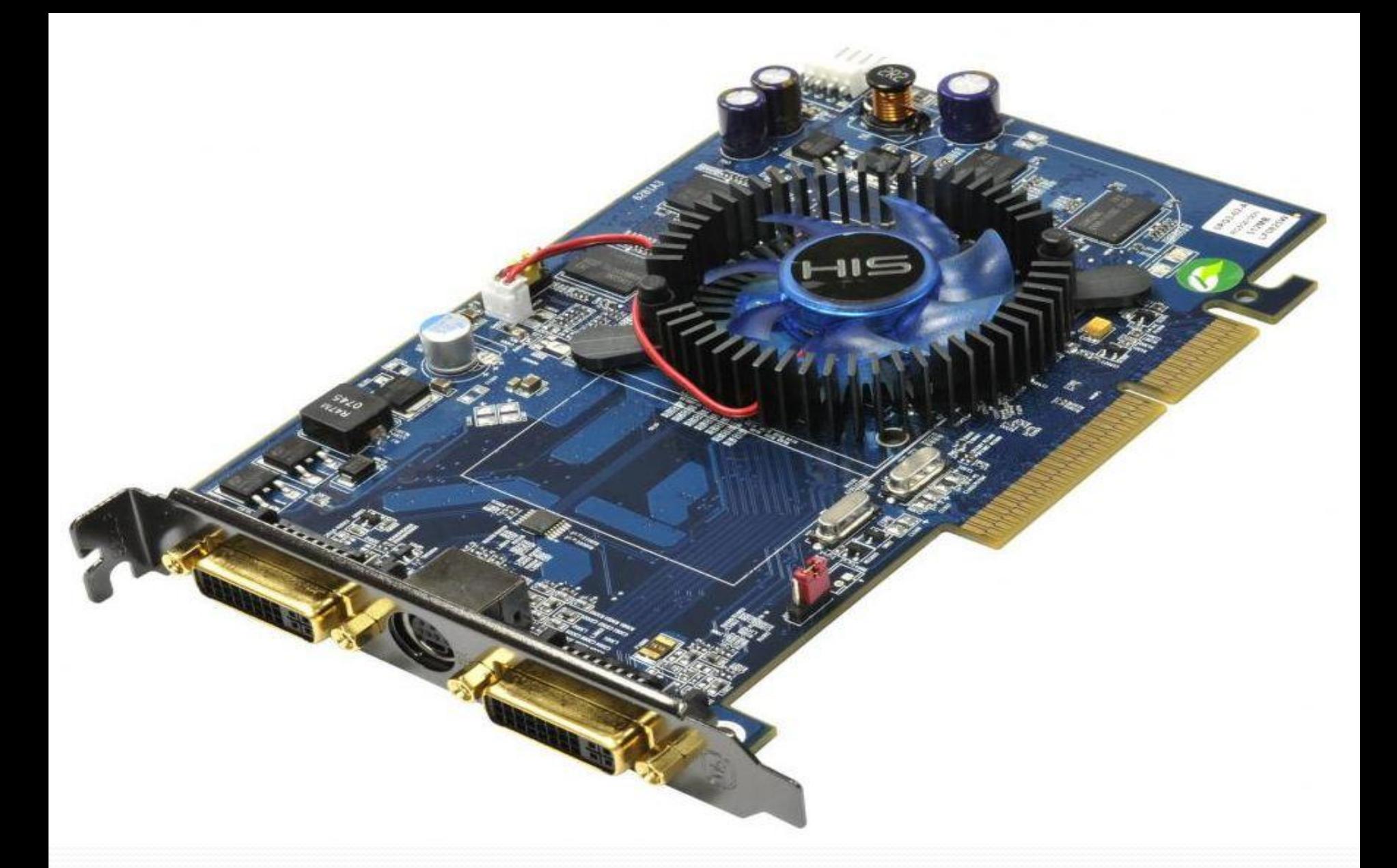

# **Видеокарта**

- <u>• Видеокарта</u> это устройство, выводящее на экран все действия и процессы, совершаемые на компьютере. При помощи видеокарты данные, передаваемые компьютером, преобразовываются в видеосигнал и передаются на монитор.
- Существуют два основных типа видеокарт: интегрированные и дискретные.

# **Основные характеристики видеокарт**

- Графический чип (GPU)
- Тактовая частота графического чипа
- Частота видеопамяти
- Тип видеопамяти
- Разрядность шины памяти
- Разъёмы (DVI, HDMI, DisplayPort, D-Sub или VGA)
- Производители: NVIDIA и AMD.

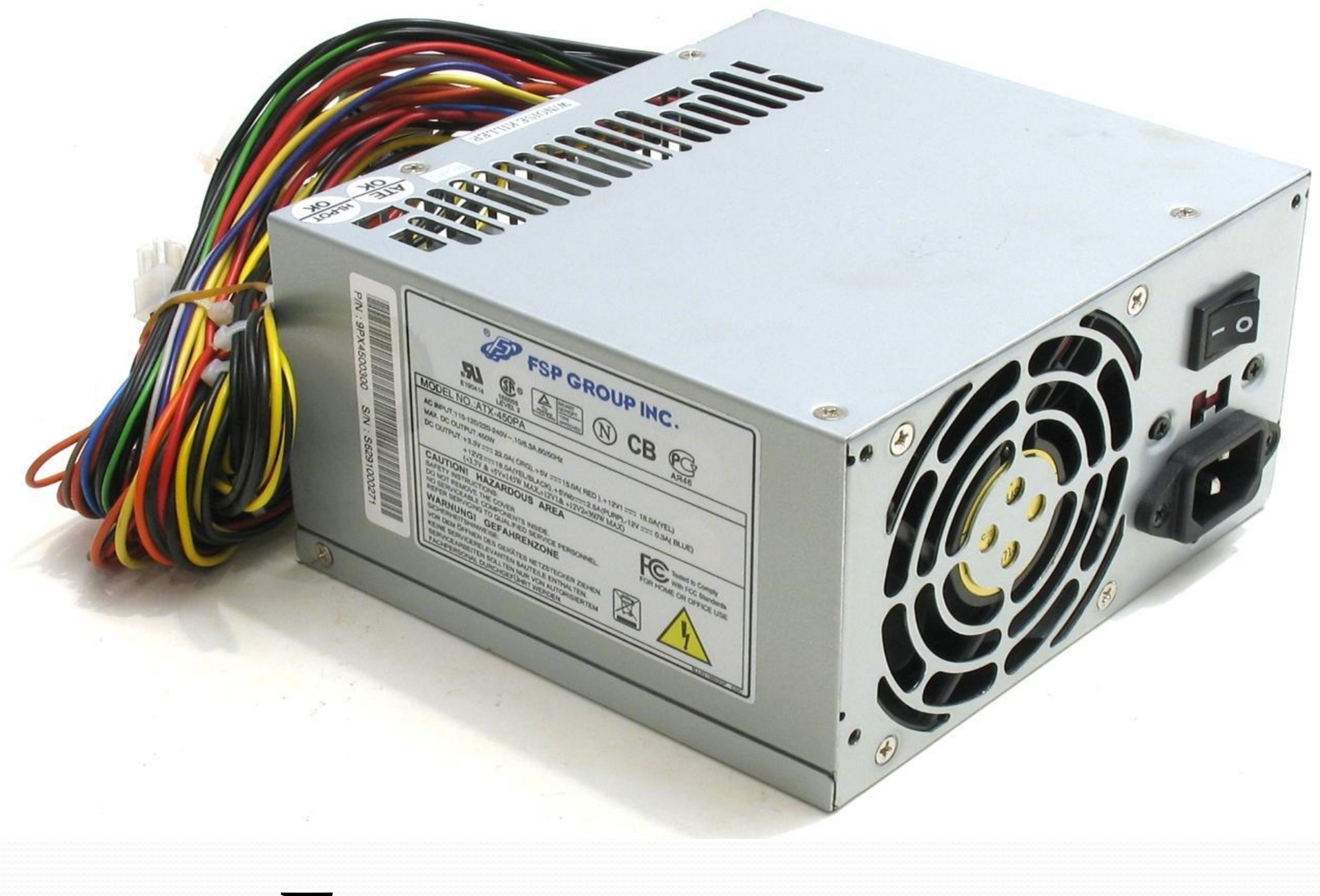

### Блок питания

### **Блок питания**

Блок питания компьютера (БП) – это электронное устройство, формирующее напряжение, необходимое определенному компоненту ПК, из напряжения электрической сети. На территории России блок питания преобразует переменный ток от электросети 220В и частотой 50Гц в несколько низких значений постоянного тока: 3,3В; 5В; 12В и т.д.

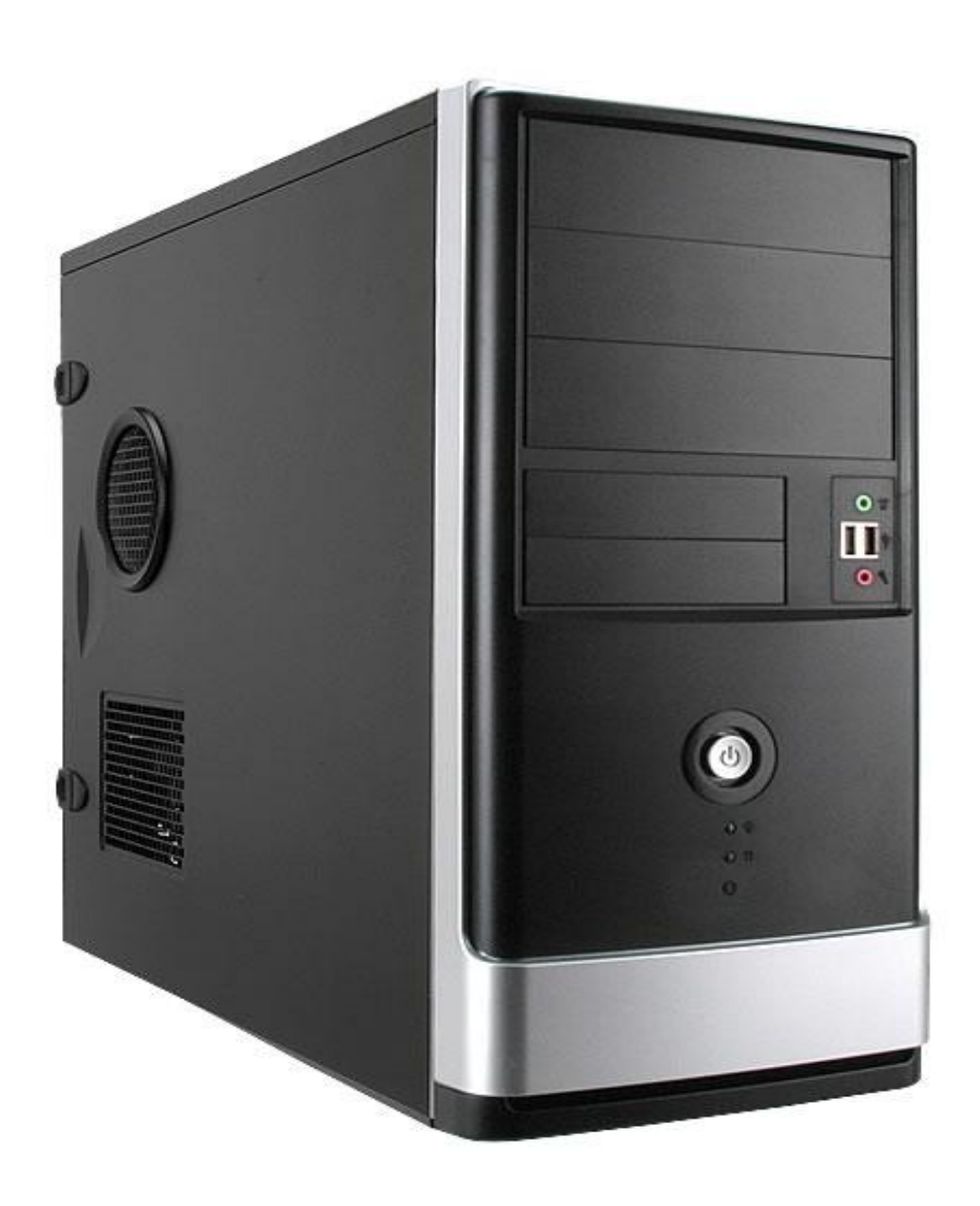

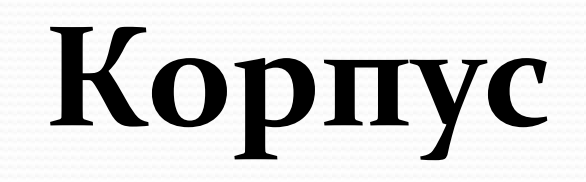

# **Основные характеристики корпуса**

● Материал: сталь, алюминий и пластик. ● Размер или форм-фактор корпуса: Mini-ITX, Micro-ATX, ATX, EATX, XL-ATX

#### $\bullet$  Системный блок = корпус + начинка

### Задание

#### Подпишите основные части

#### компьютера

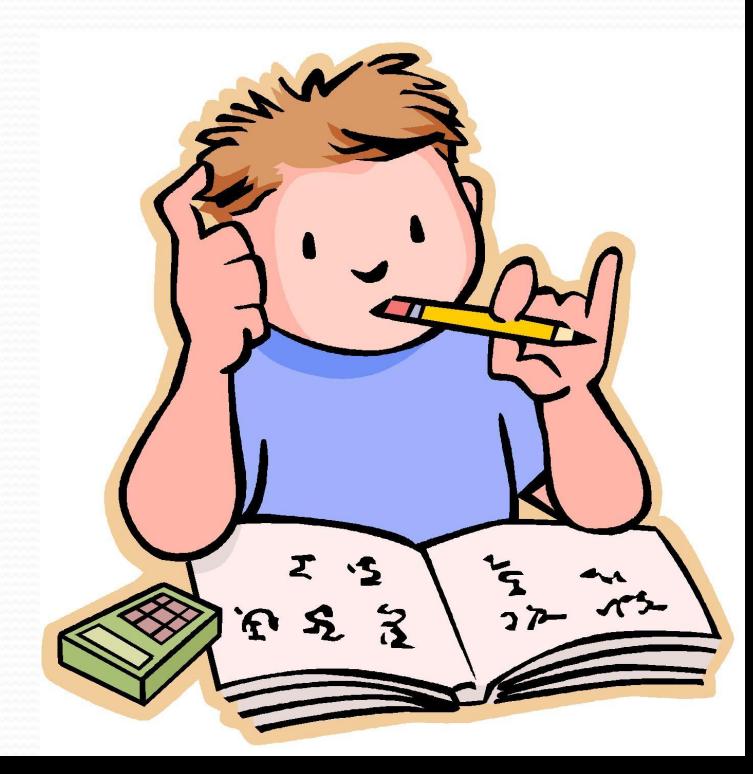

#### Клавиатура применяется для ввода информации в память компьютера.

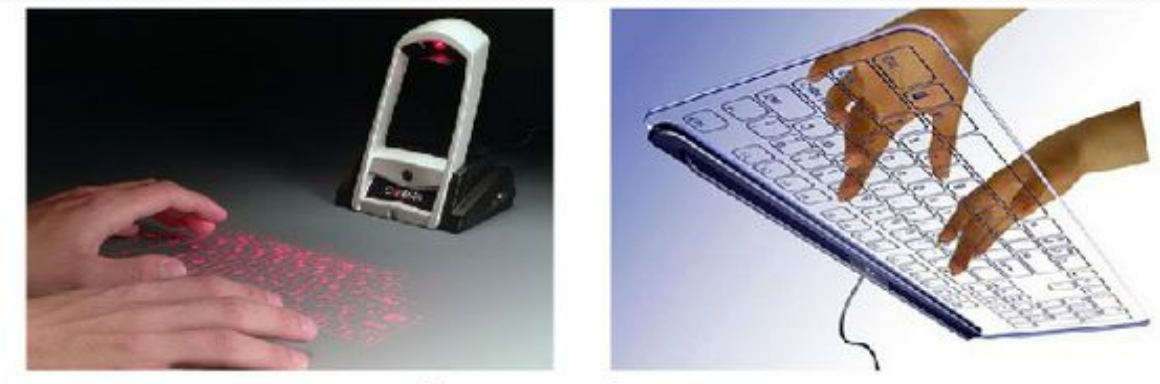

Клавиатуры будущего

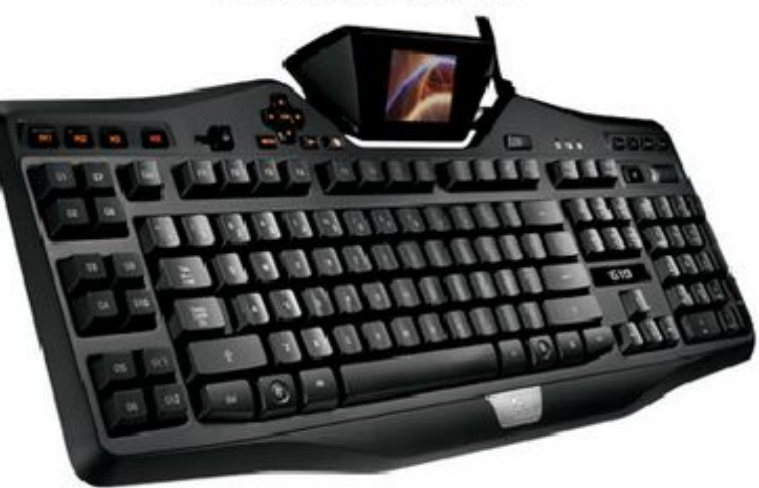

Игровая клавиатура

Мышь предназначена для управления компьютером.

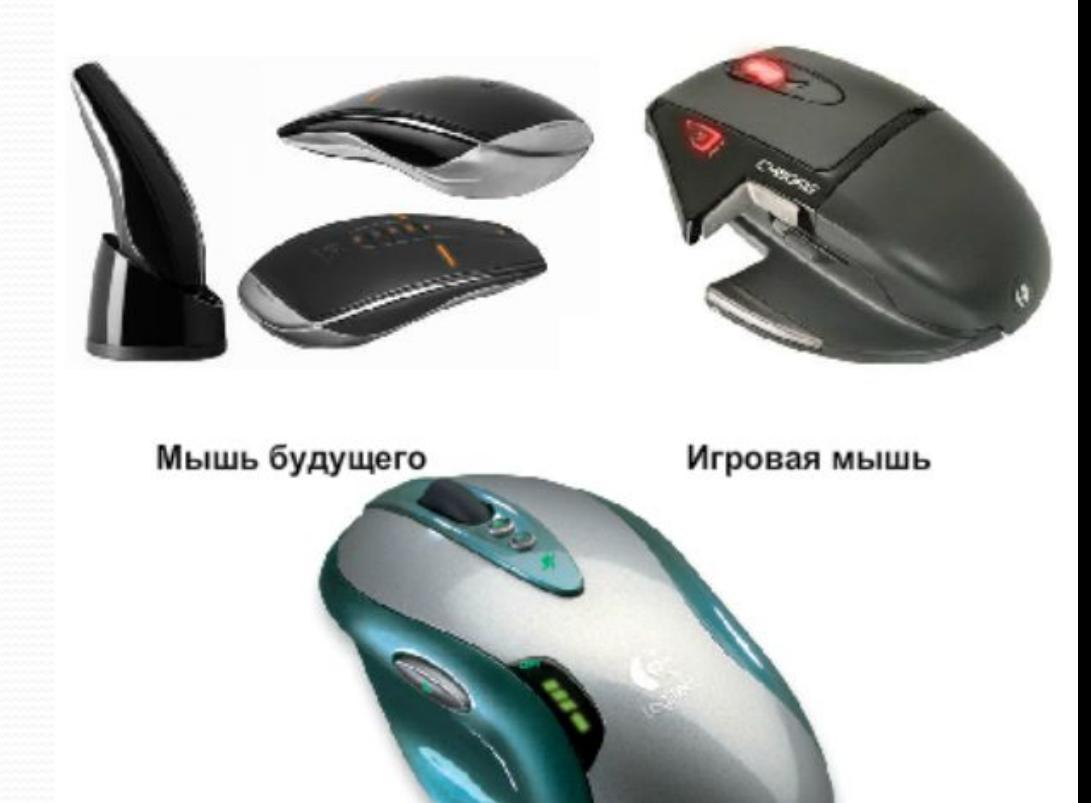

Микрофон - - это дополнительное устройство, предназначенное для записи и ввода звуковой и речевой информации в ПК.

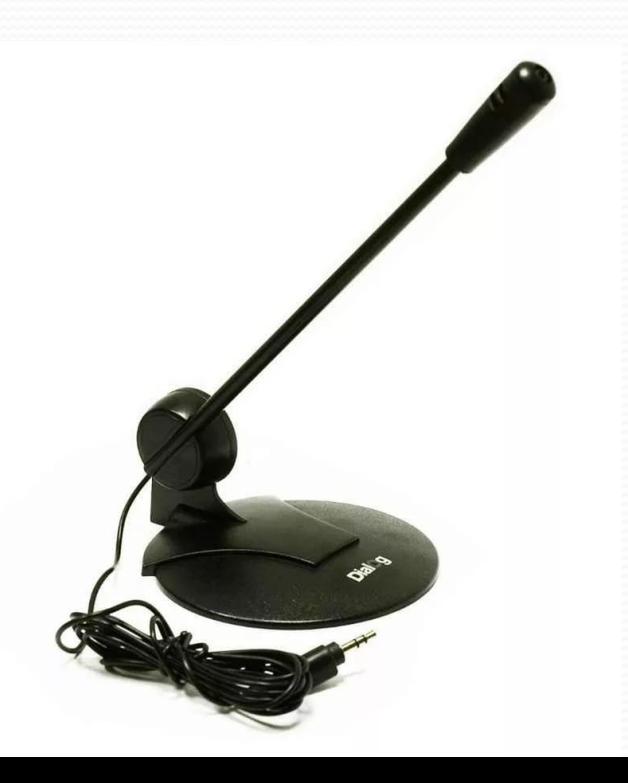

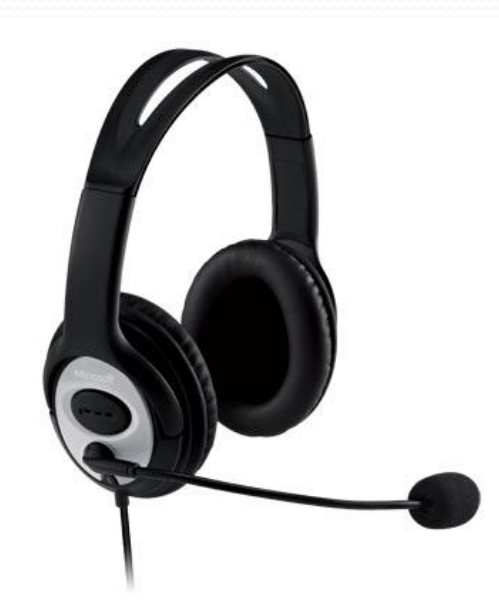

• Сканер предназначен для ввода графических изображений в память компьютера непосредственно с бумажного оригинала.

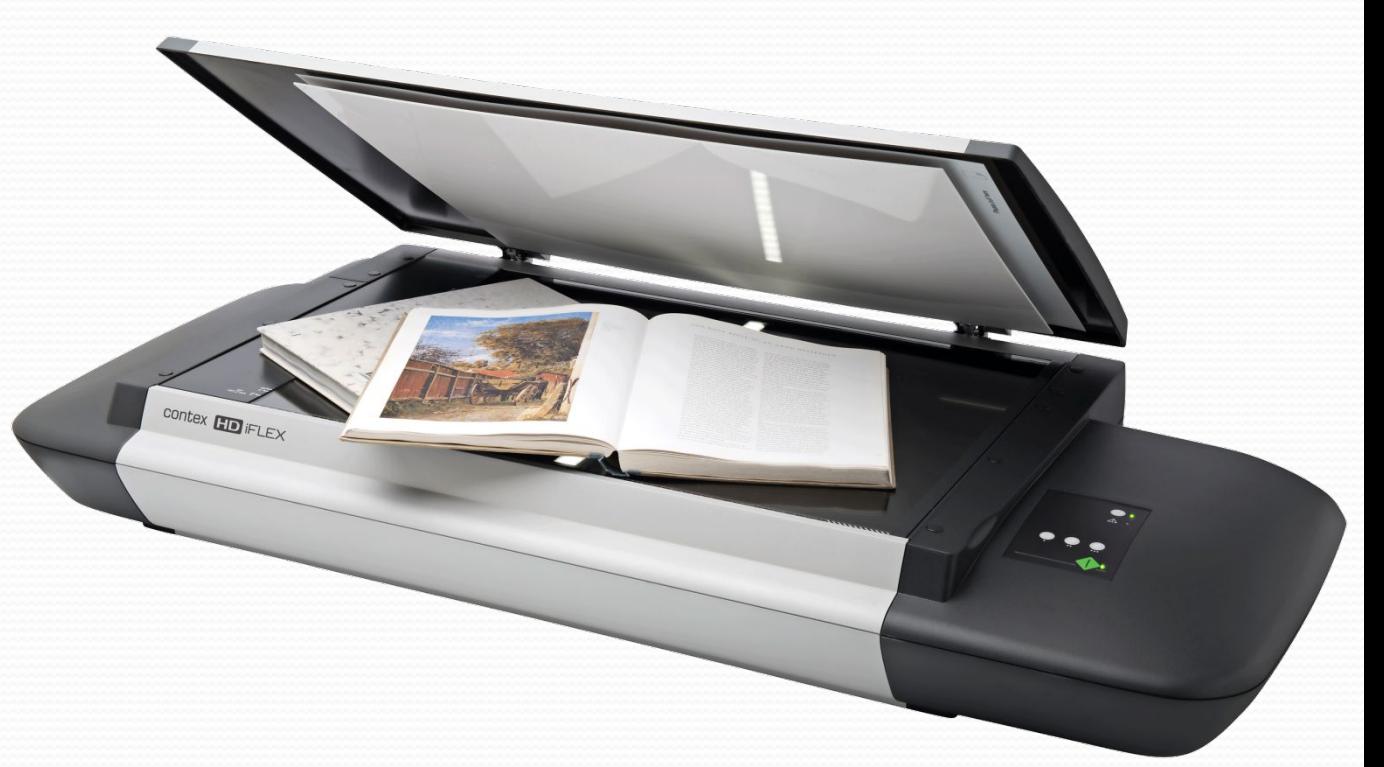

Джойстик предназначен для управления компьютером во время игры.

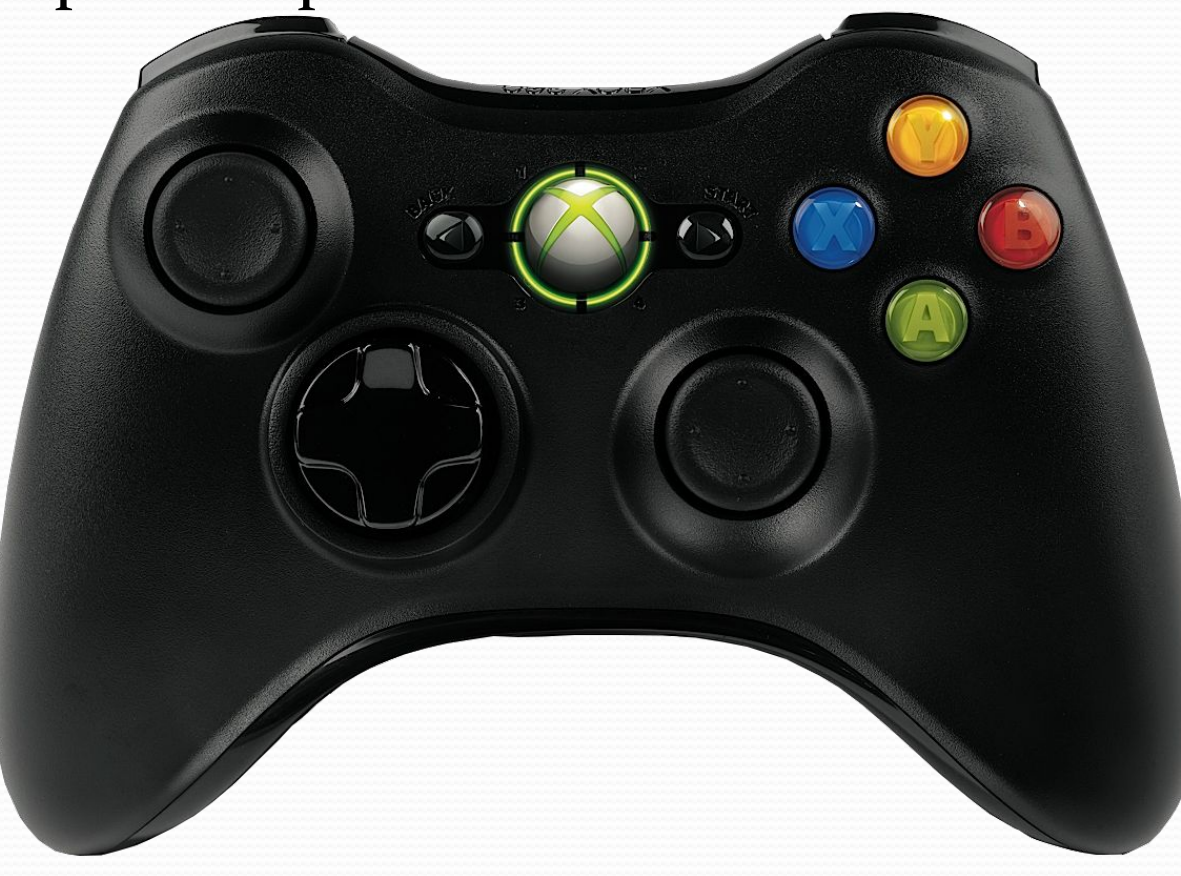

### Клавиатура

# Ссылка на видео

# Давайте повторим

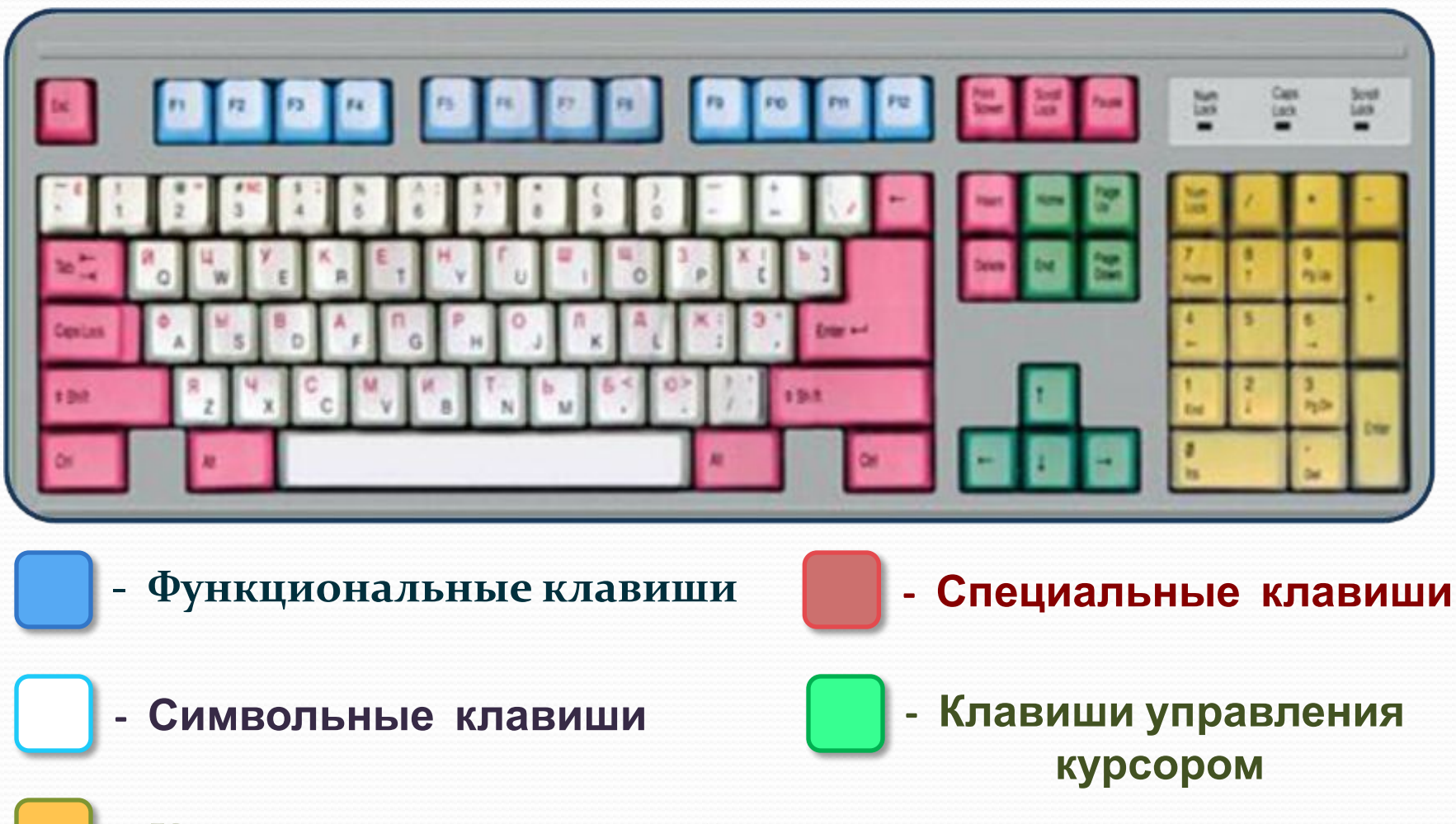

Клавиши дополнительной клавиатуры  $\equiv$ 

#### **Назначение специальных**

#### **клавиш**

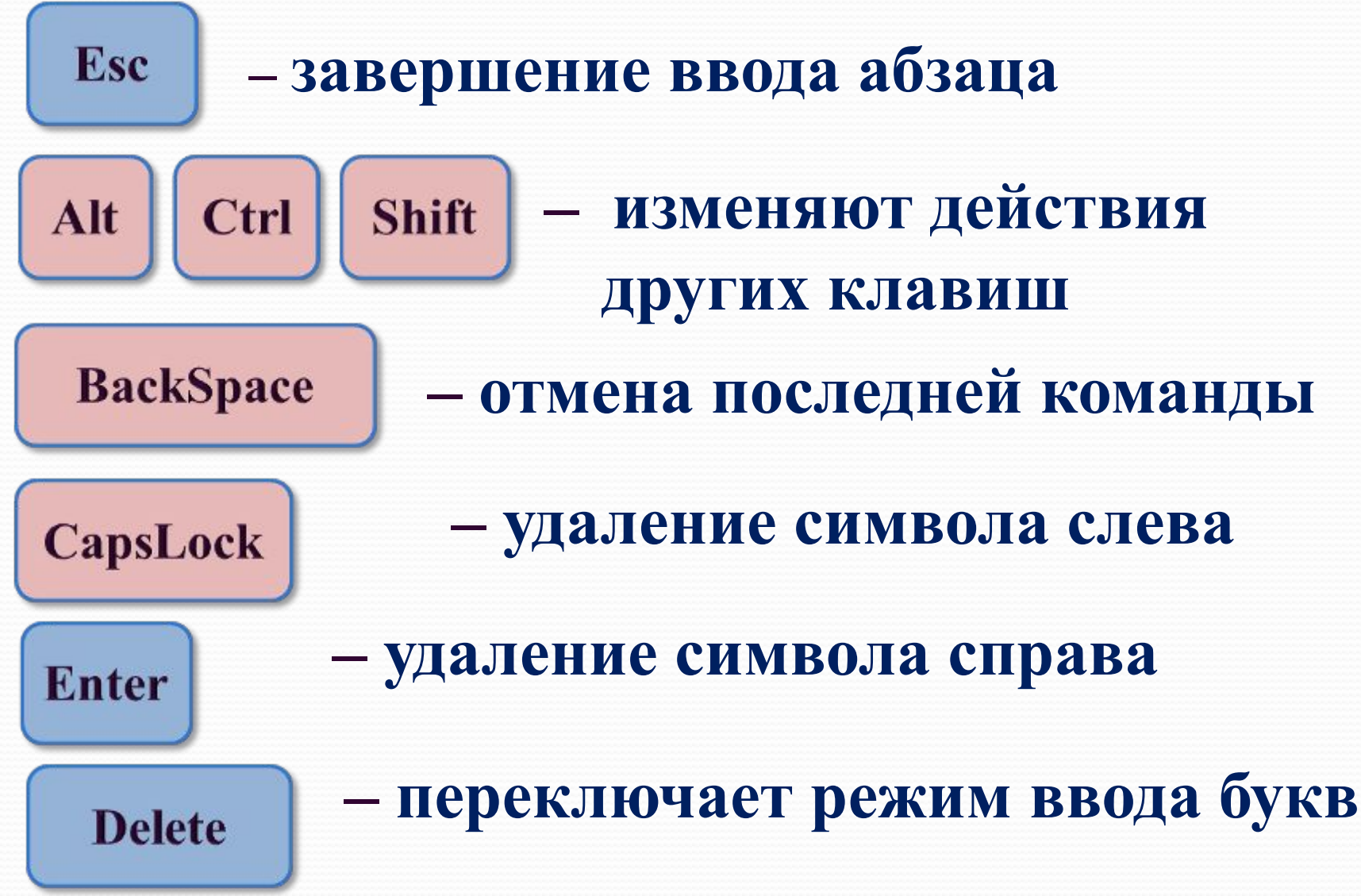

#### **Назначение специальных**

#### **клавиш**

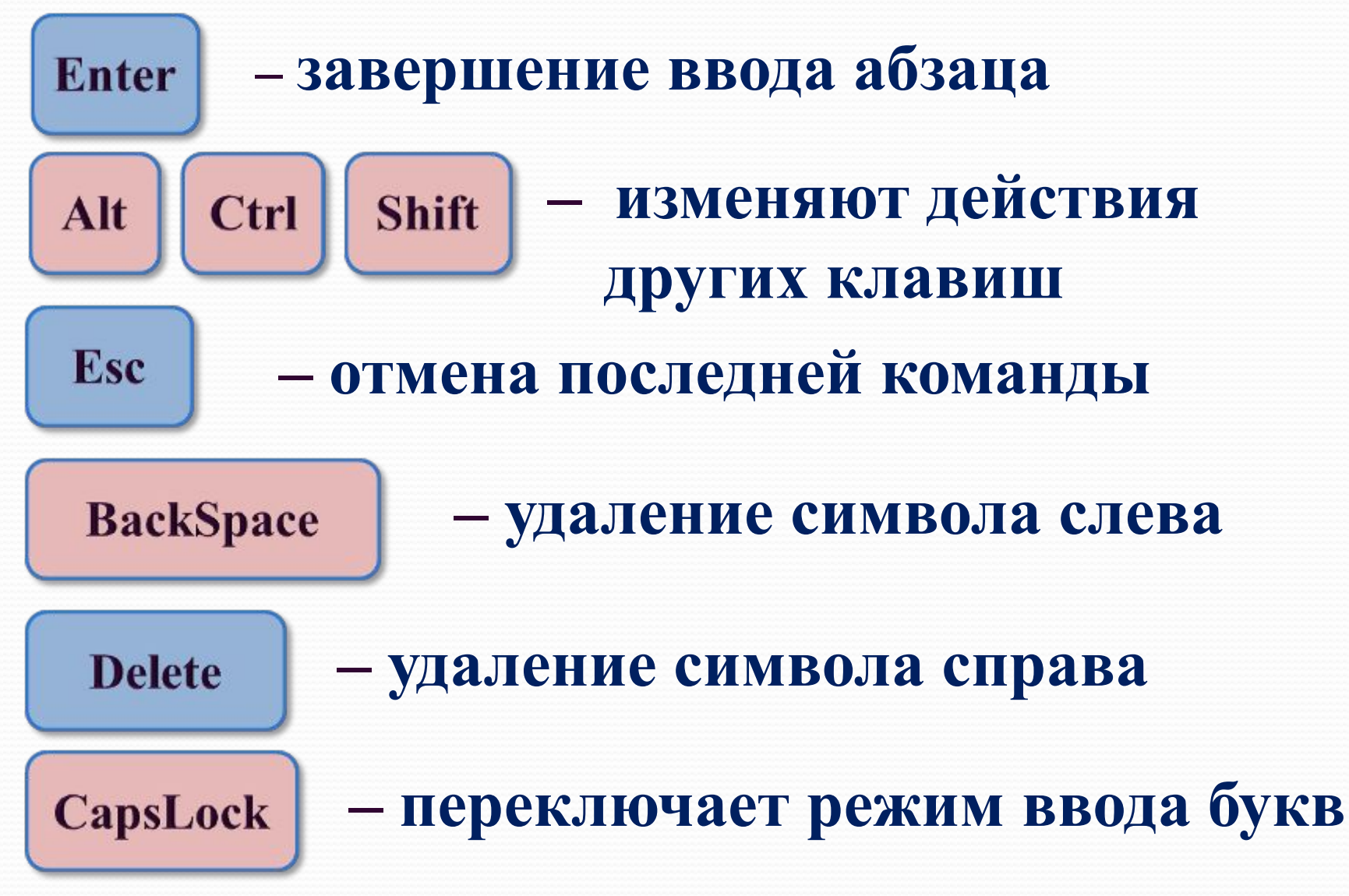

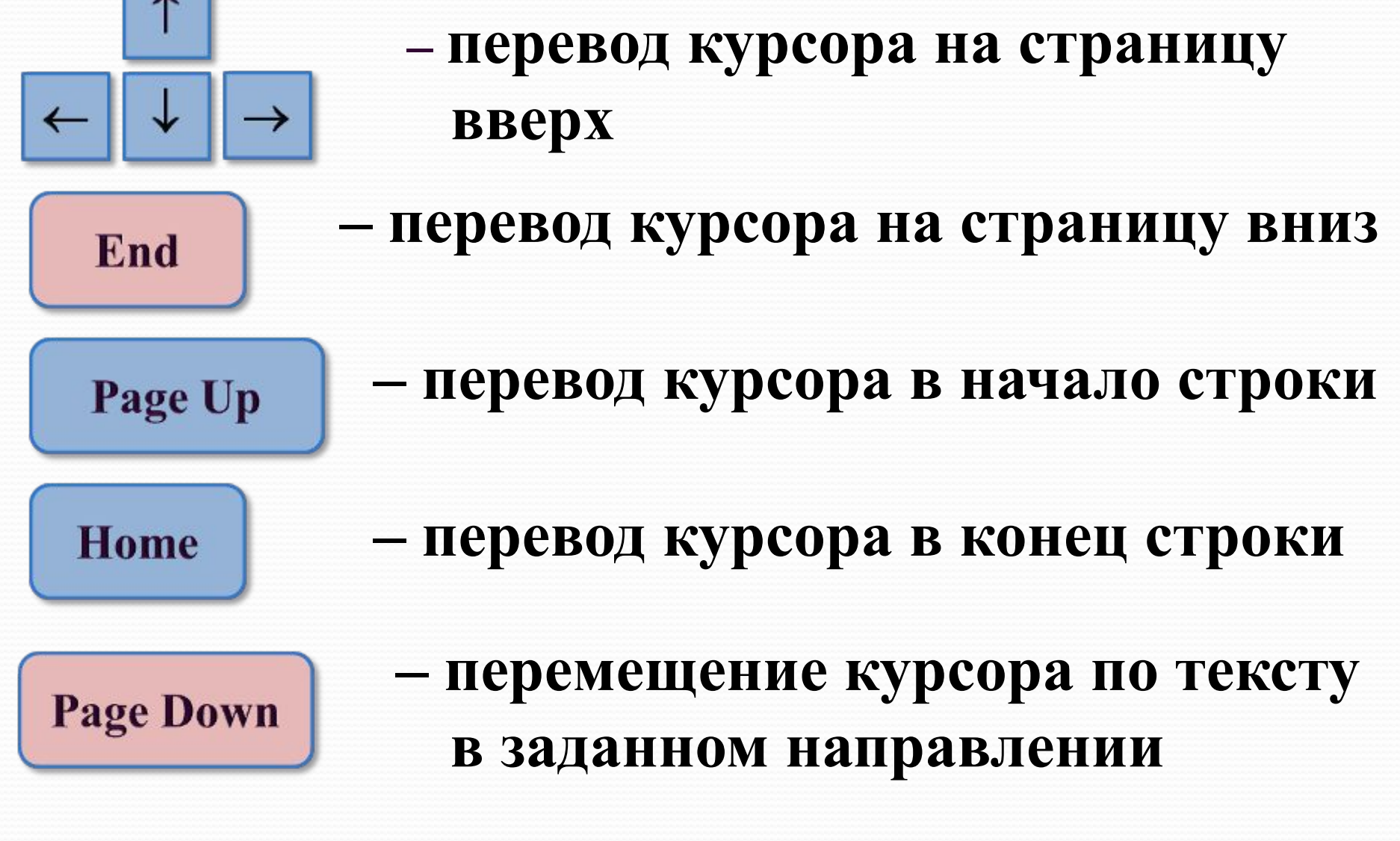

# **курсором**

#### **Клавиши управления**

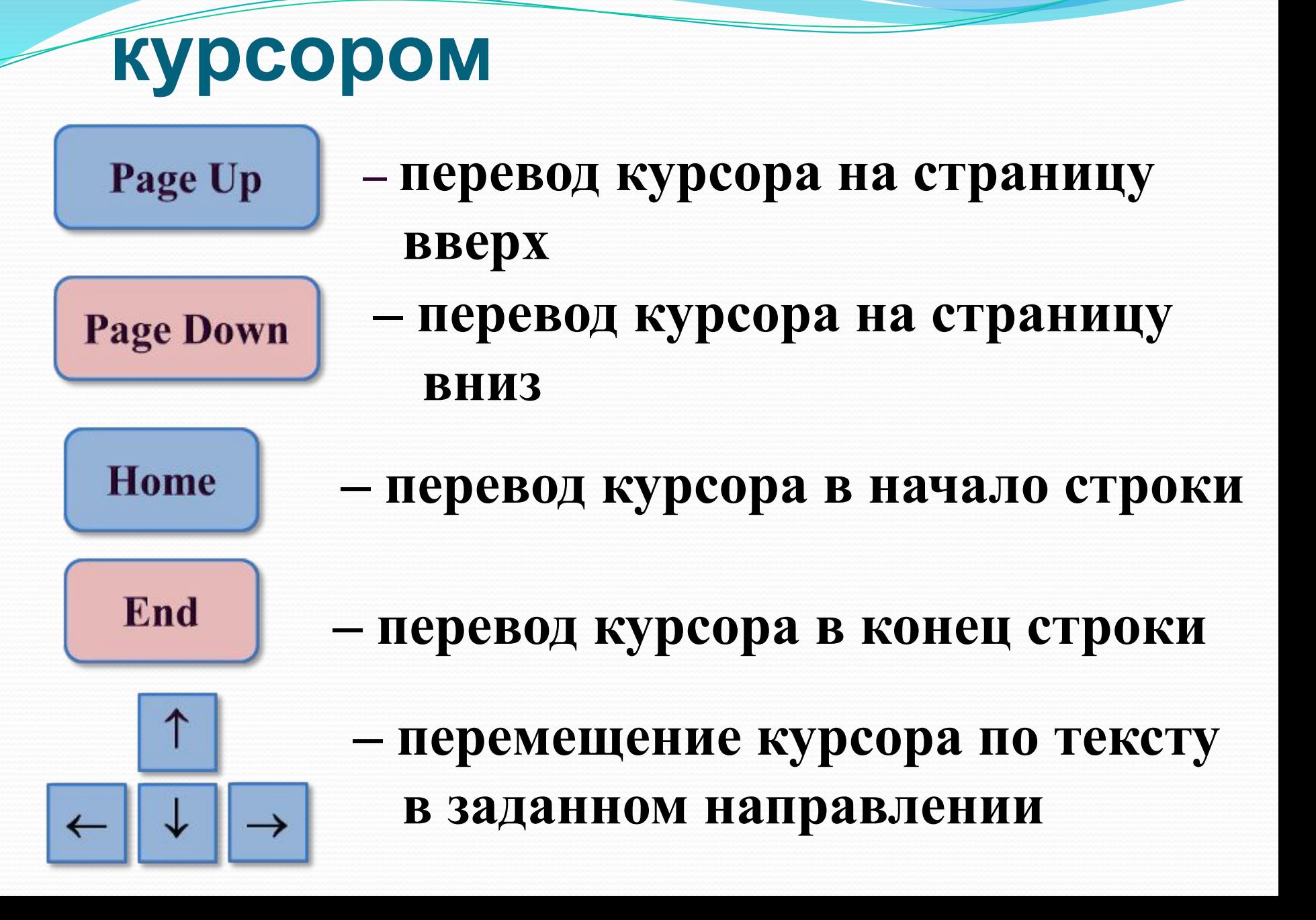

#### **Клавиши управления**

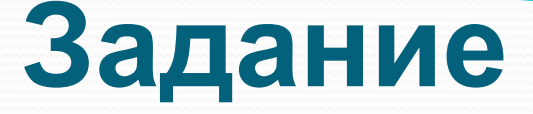

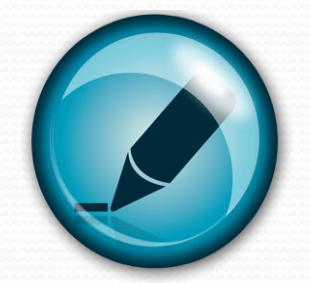

Какое слово получится в результате последовательности действий?

# КОТЕНОК

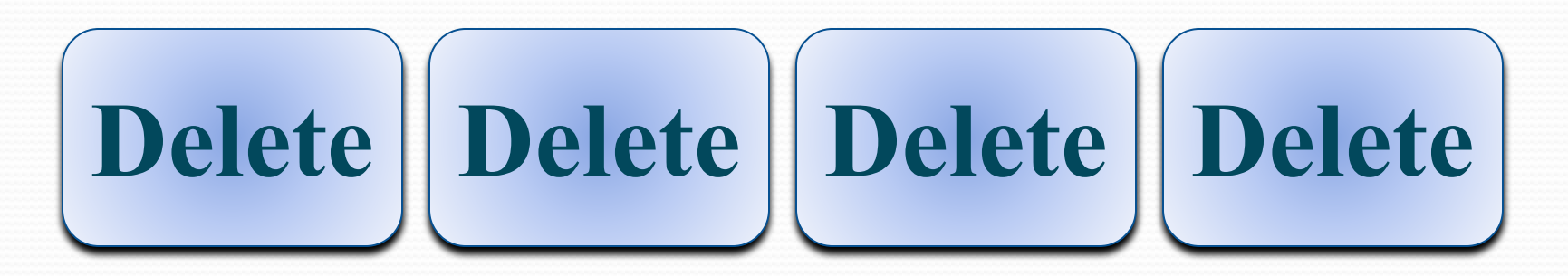

**KOT** 

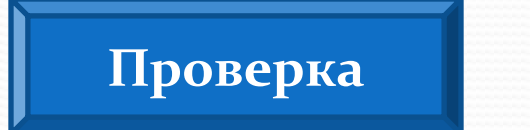

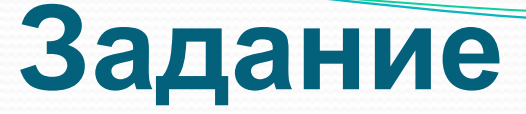

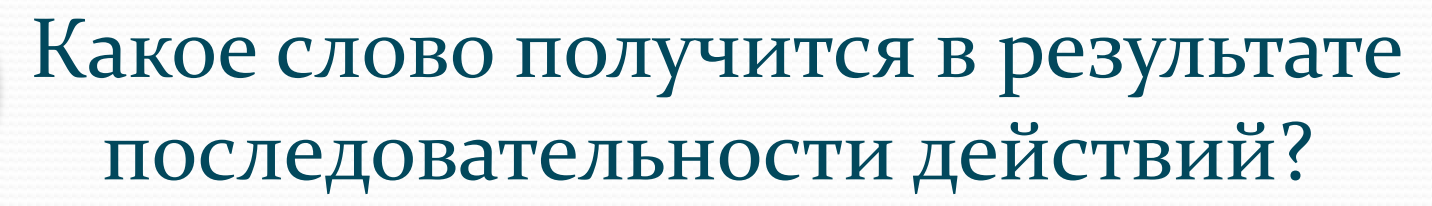

# **МАРТ|ЫШКА**

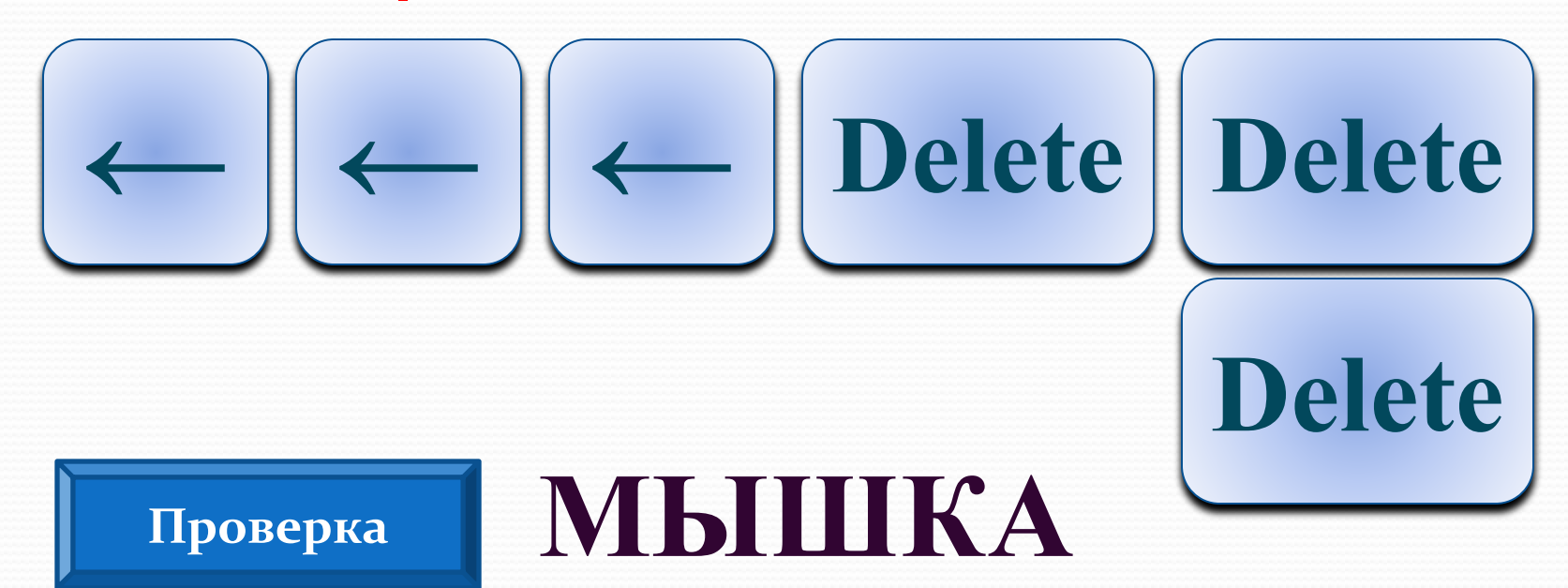

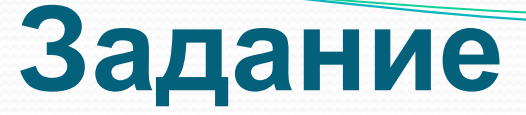

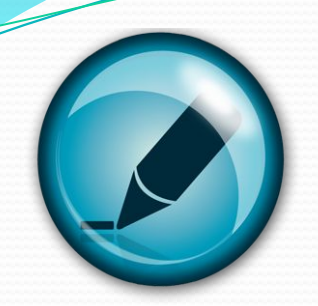

Какое слово получится в результате последовательности действий?

# **KOPOB**A

**BackSpace** 

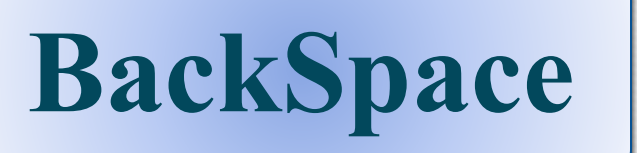

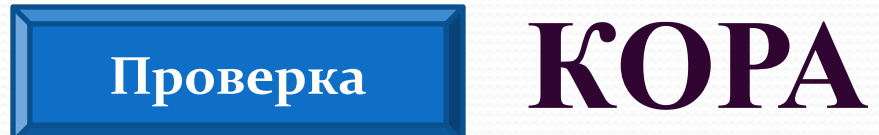

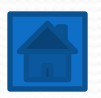

### Горячие клавиши

#### **Горячие клавиши** или **сочетание клавиш**

 (они же клавиши быстрого доступа) – это комбинации одновременно нажатых кнопок на клавиатуре, которые позволяют быстро выполнить какое-либо действие.

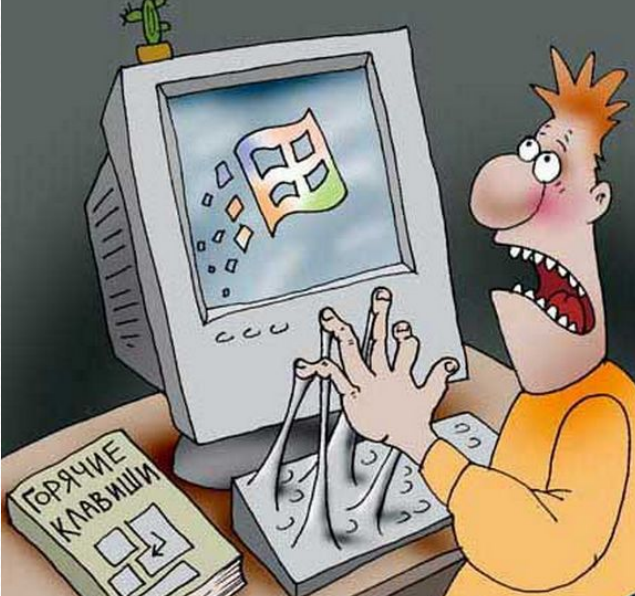

## Для чего нужны горячие клавиши?

*Чтобы повысить эффективность работы на кǽǻǾьюȁеǿе, ǾǿǽȀȁǽ Ǽеǽбхǽдиǻǽ зǼаȁь самые полезные сочетания клавиш Windows.* 

#### Сочетания клавиш для копирования и вставки

 $Ctri + C$  - копировать  $Ctrl + X - BbI$  $Ctrl + V - BCTABMTD$ 

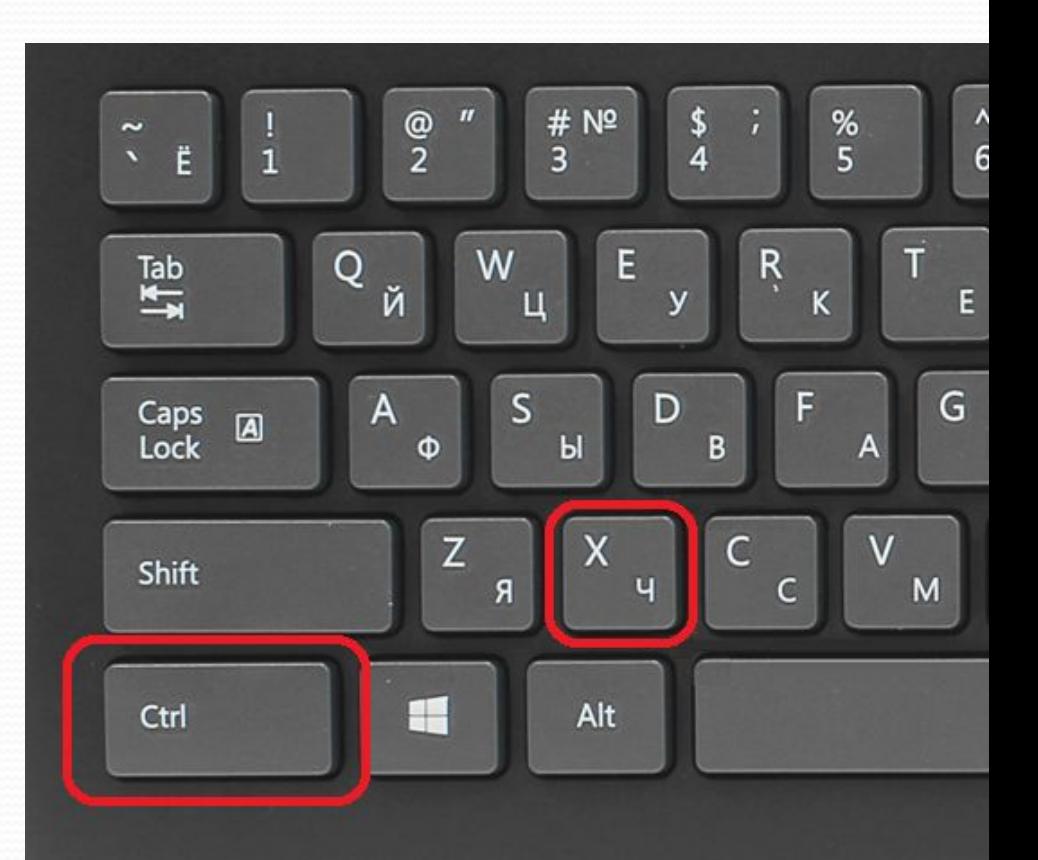

### Сочетания клавиш для выделения и отмены

- $\bullet$  Ctrl + A выделить всё
- **Ctrl** + Z отменить предыдущее действие (в том числе и копирование/перемещение файлов). ● Ctrl + Y – повторить отмененное действие (т.е. противоположно предыдущему сочетанию клавиш).

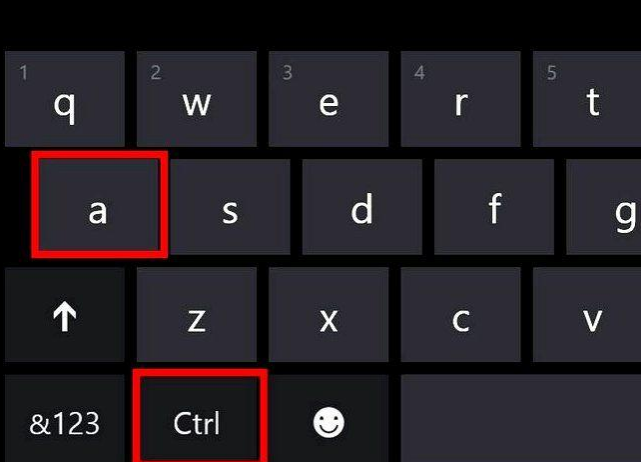

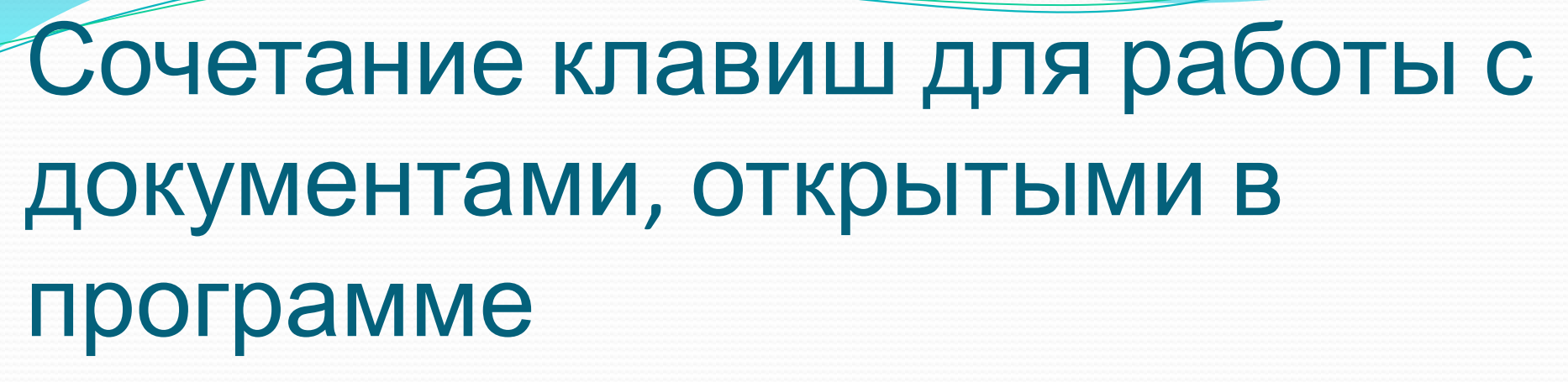

- $Ctrl + N co$ здание нового документа в программе.
- $\bullet$  Ctrl + S сохранить открытый документ.

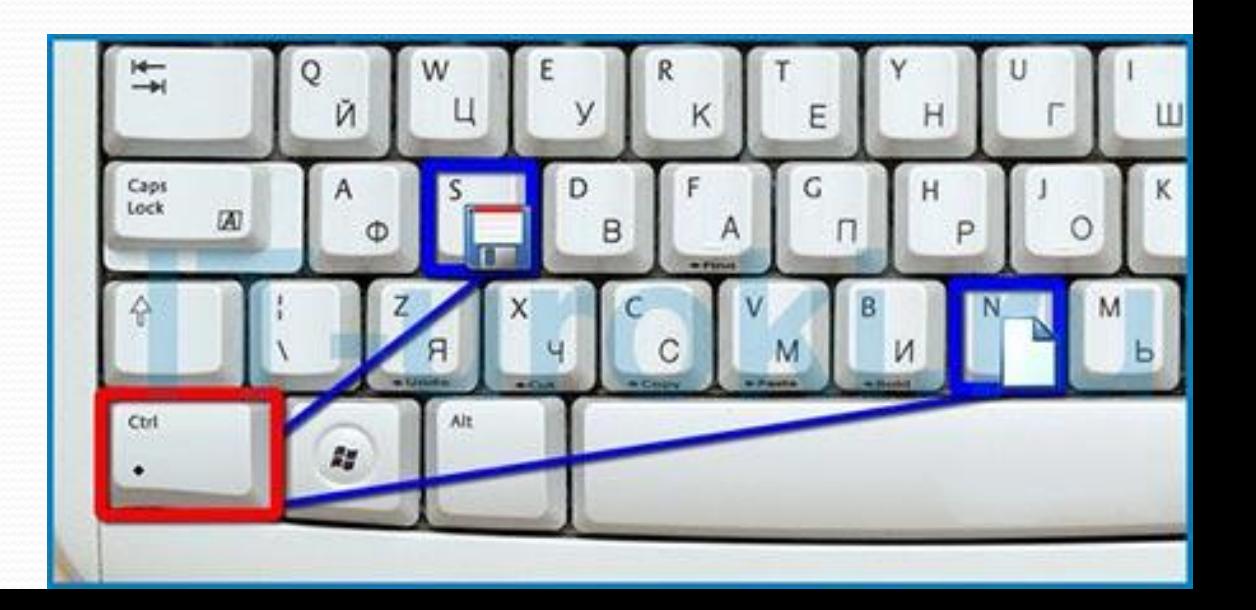

#### Практика

#### Ссылка на тренажер

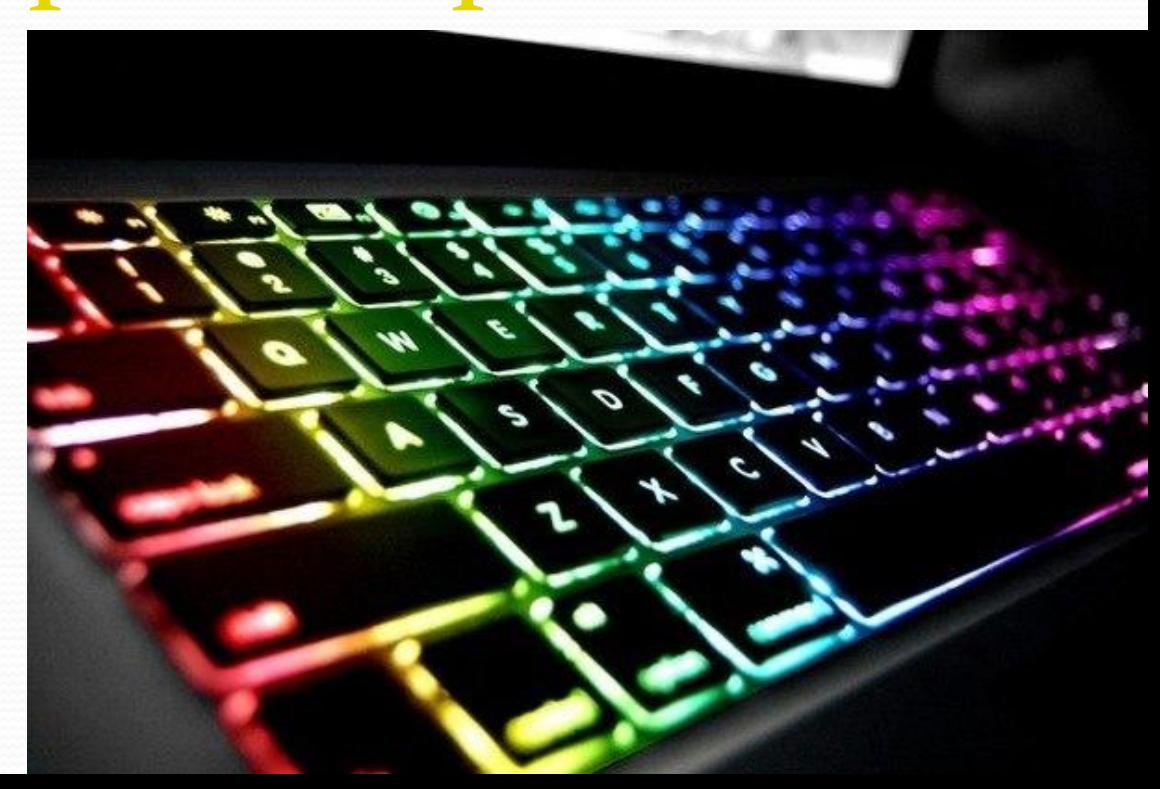

### Домашнее задание

- Клавиатурный тренажер(10 мин каждый день).
- Найти по 5-7 примеров сочетания горячих клавиш. Выписать в тетрадку и принести на занятие.
- Повторить конспект урока.

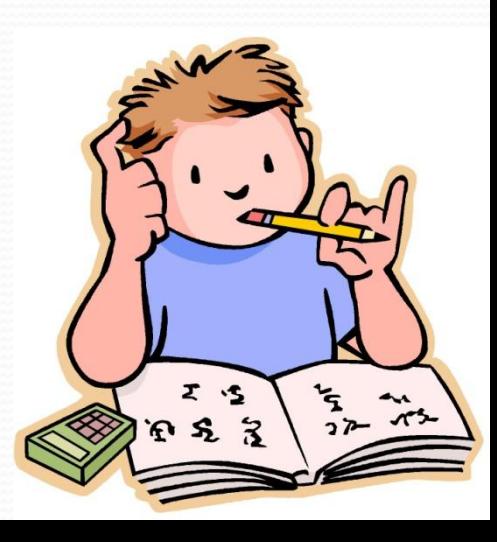

### Спасибо за урок!

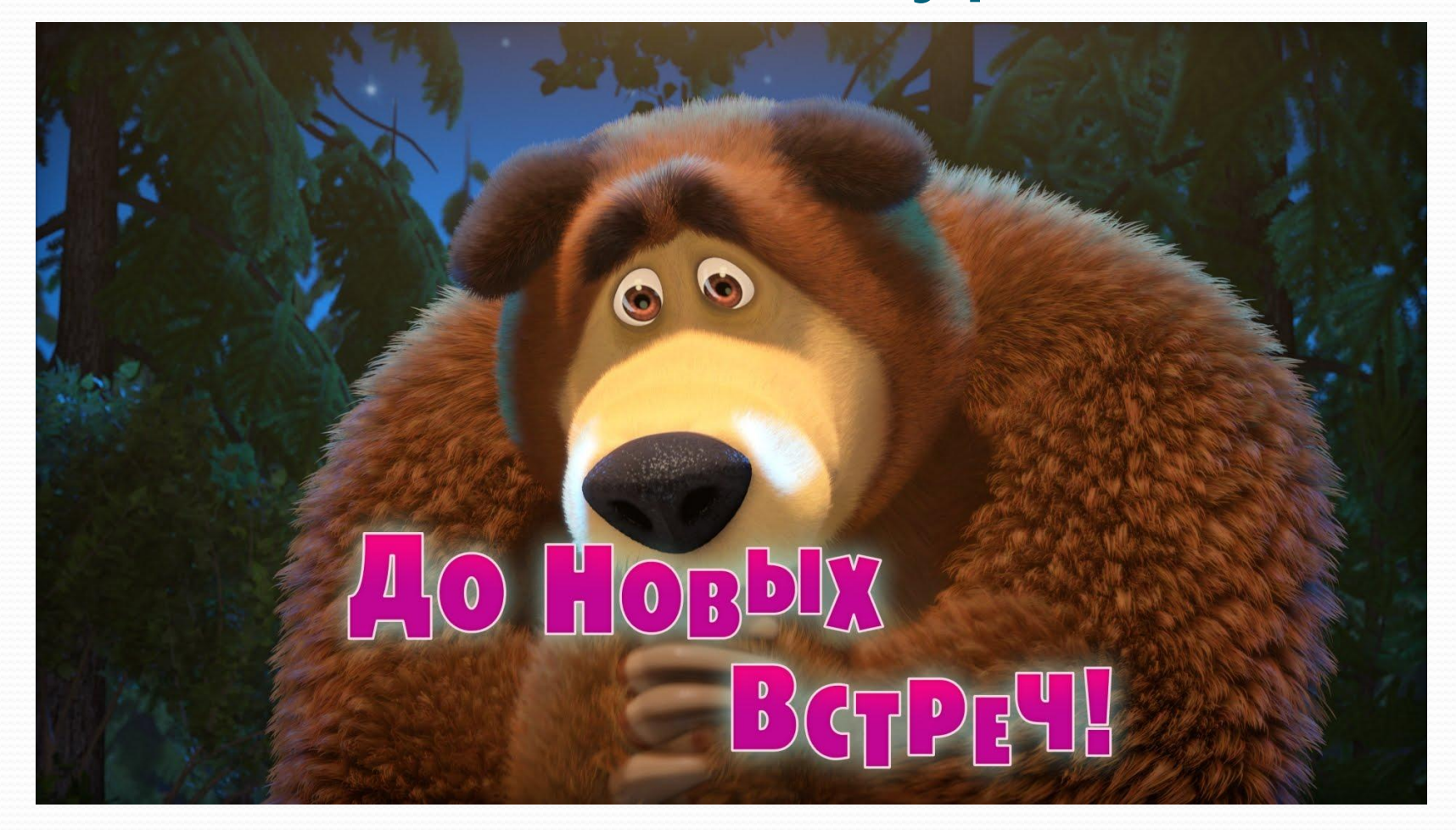